**Защита собственной информации от несанкционированного доступа**

**Презентация подготовлена для конкурса "Интернешка" http://interneshka.org/" Выполнила работу**: Наршихова Анна Александровна, учащаяся 11 класса МОУ СШ № 99 имени дважды Героя Советского Союза А. Г. Кравченко Тракторозаводского района г. Волгограда **Руководитель**: Розка Ирина Дмитриевна, учитель информатики

**Содержание антивируса в актуальном состоянии и умелые действия пользователя – минимум вероятности несанкционированного доступа.**

**Злоумышленники получают доступ к данным посредством использования вирусов. Пути распространения:**

> **-** Серфинг в Интернете - Скачивание файлов - Электронная почта

#### Яндекс

Поиск

Карты

Маркет

Ещё

скачать программы для компьютера бесплатно через то  $\times$ 

Все объявления по этому запросу

Найти

inetkomp.ru > programm.html = В данном разделе Вы можете скачать бесплатные программы для компьютера. Для Картинки скачивания открывайте страницу с интересующей Вас программой и внизу описания нажимайте по ссылке скачать программу бесплатно или можно нажать на... Видео

**К** Скачать бесплатные программы для компьютера

**D** Torrent-Programs.net - программы скачать через torrent... torrent-programs.net

Качайте на Torrent-Programs программы через торрент. У нас всё можно скачать с торрента без регистрации и SMS. Так же у нас вы найдёте большой архив операционных МАШИН. систем Windows. ... Чужой компьютер.

Будьте осторожны при скачивании файлов на этом сайте

#### • Скчать сборки (WPI) софта через торрент win-torrent ru > WPI v

На нашем ресурсе Вы сможете бесплатно через торрент скачать Windows XP, скачать Windows 7, скачать Windows 8, скачать программы или сборки программ и многое др. Каждый день сайт Win-Torrent.Ru наполняется новым софтом...

22 августа 2015

### Современные поисковые машины умеют определять наличие потенциально опасного кода на странице **Не стоит открывать** сайта**такие ссылки!**

Обращайте внимание на предупреждения поисковых

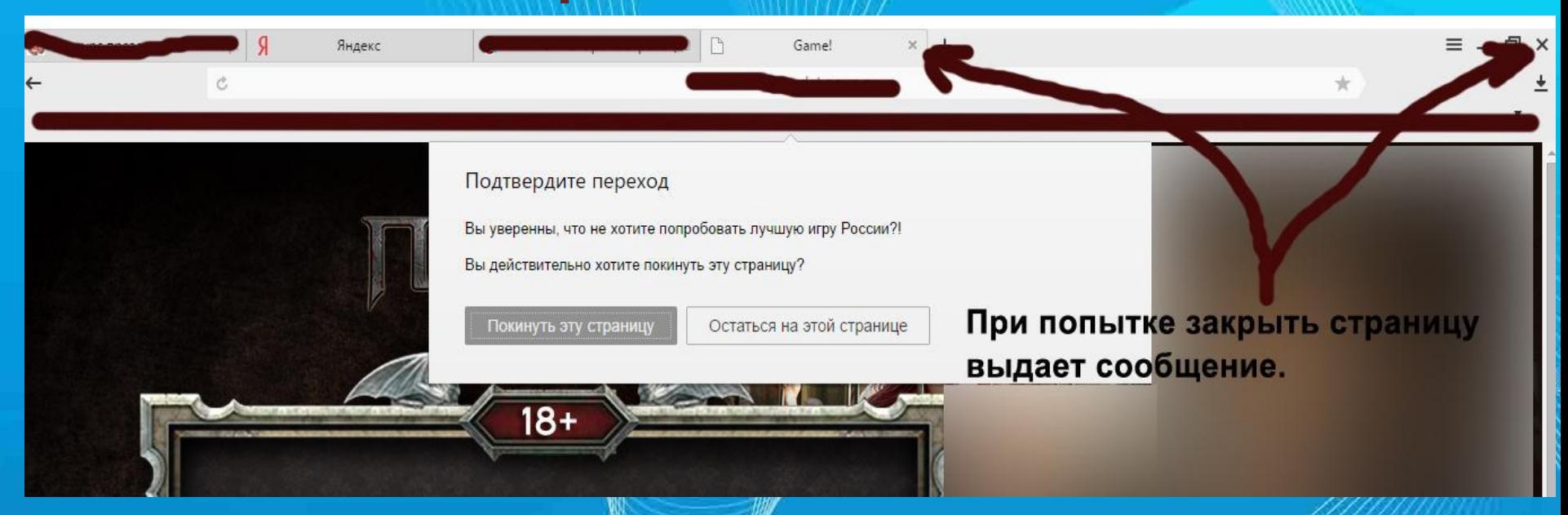

#### **Не надо нажимать кнопку «Покинуть страницу»!** Скорее всего, за этой кнопкой находится вредоносный код

- 1. Покиньте сайт, используя диспетчер задач.
- 2. При появлении сообщения о том, что работа была завершена некорректно выберите Закрыть.

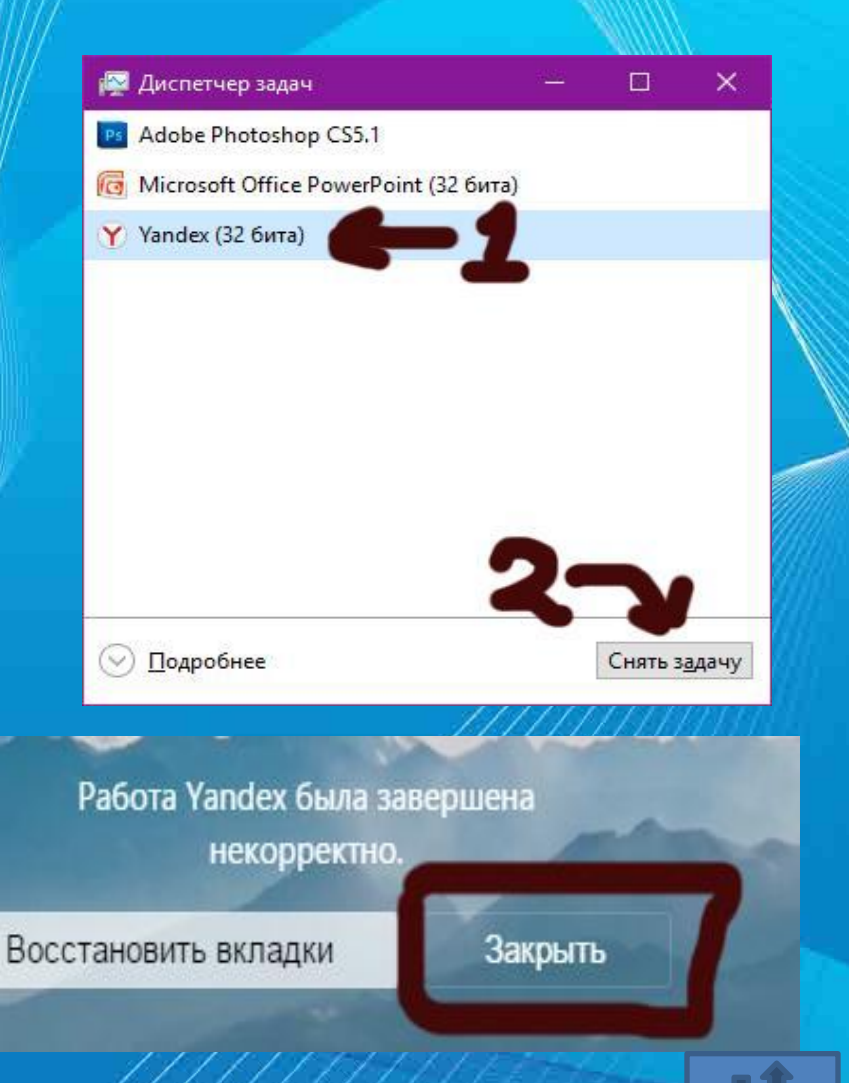

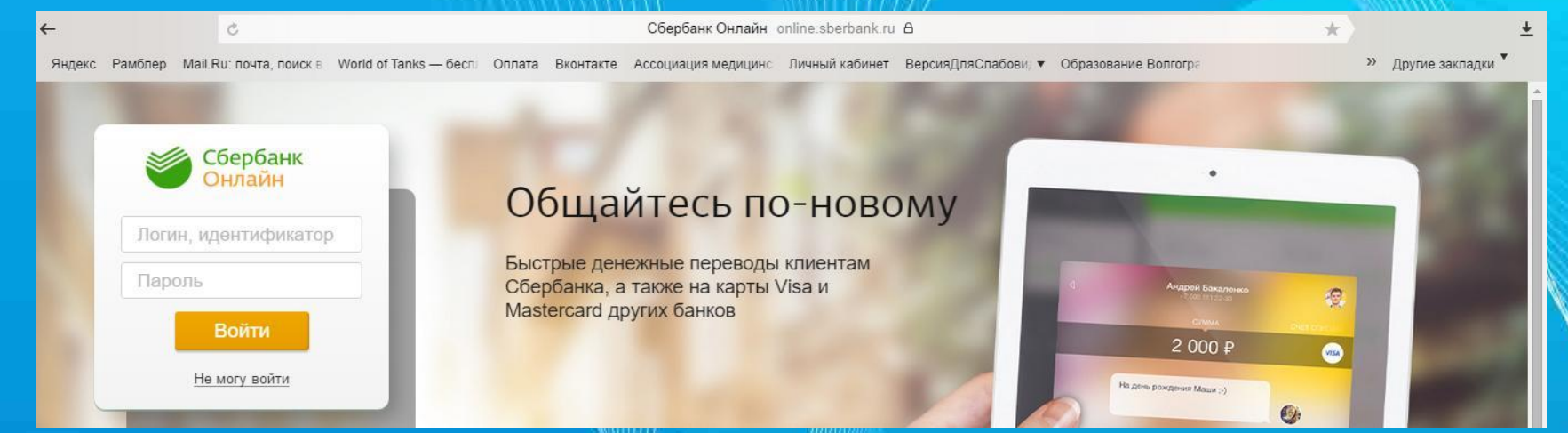

Иногда встречаются сайты «двойники». Они точно копируют оригинальные сайты и созданы с целью похищения ваших персональных данных. **Распознать их очень просто.**

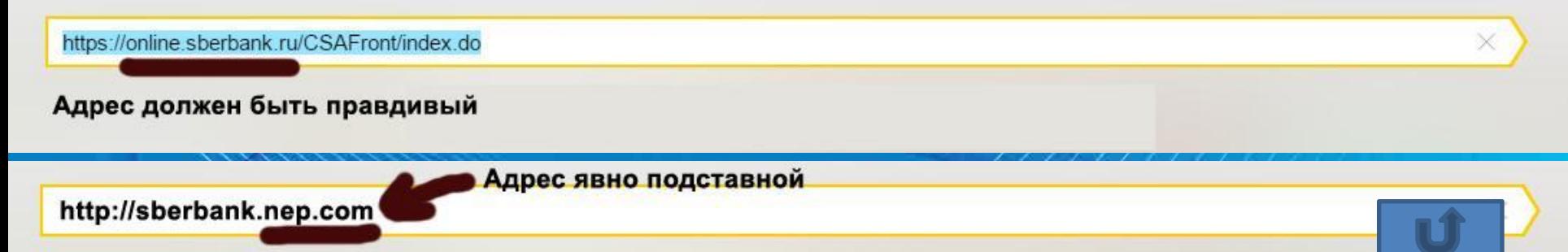

### **ТЕЛЕФОНА** Номер телефона может использоваться только для восстановления доступа и указывается, как дополнительное средство восстановления при регистрации.**(Указывается по желанию, а не принудительно!!!)**

## где просят ввести номер телефона **НИКОГДА НЕ УКАЗЫВАЙТЕ СВОЙ НОМЕР**

Продолжить Скачать Скачать .torrent Часто встречаются сайты при попытке скачать файл,

**Скачивание файлов**

**Правила защиты**

Авторизация

пример: +79991115566

Для входа на сайт и снятия ограничений на скачивание файлов, введите номер мобильного телефона.

Введите Ваш номер телефона ниже.

- 
- 
- 
- 
- 
- 
- 
- 
- 
- 
- 

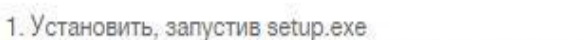

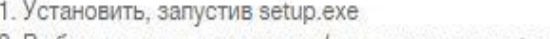

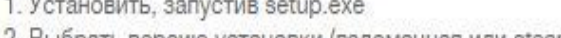

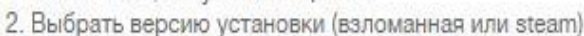

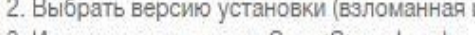

- 
- 

**УСТАНОВКА** 

4. Играть

3. Игру запустить через SmartSteamLoader

### При скачивании файлов обращайте внимание на то, что написано в конце имени файла. **Скачивание файлов Правила защиты**

Пример файла «торрент», после имени файла стоит расширение .torrent

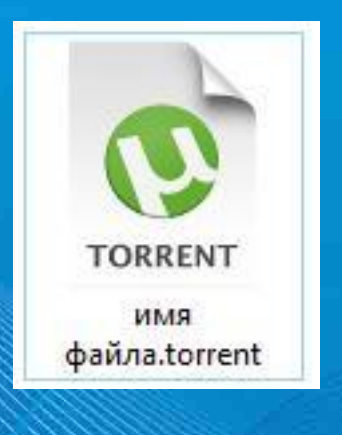

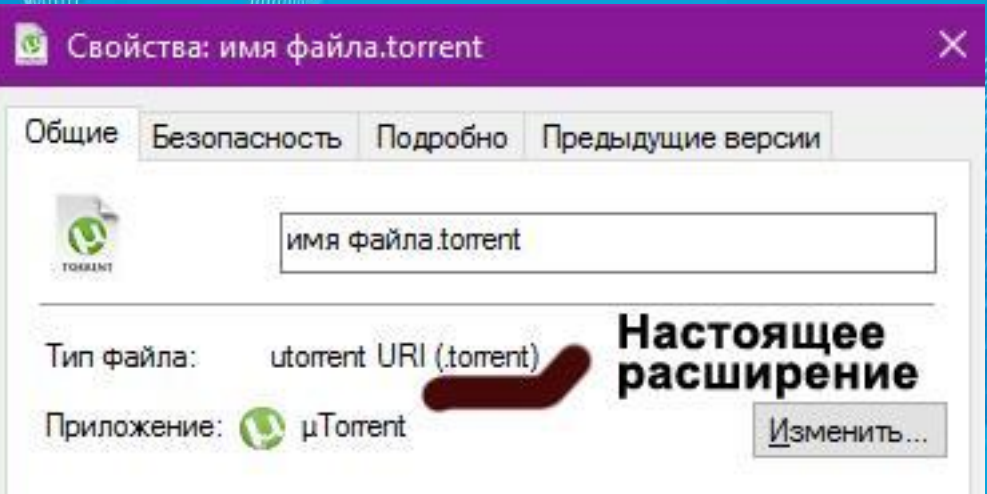

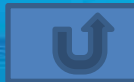

### **Скачивание файлов Правила защиты**

Однако, бывают случаи, 凾 когда в имени файла все отображено Тип файла: правильно, тогда Приложение: Притегн поможет «ИНАЯ ИБЪГАЯ ФАЙ- ИЗ ДВУХ ЧАСТЕЙ, разделенных точкой. Расширение файла указывает, что этот исполняемый файл - вирус или вирусная реклама (антивирус может и не заметить)

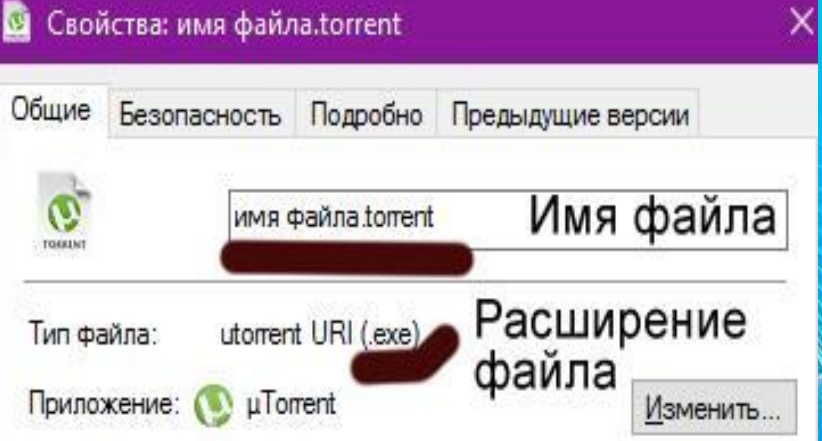

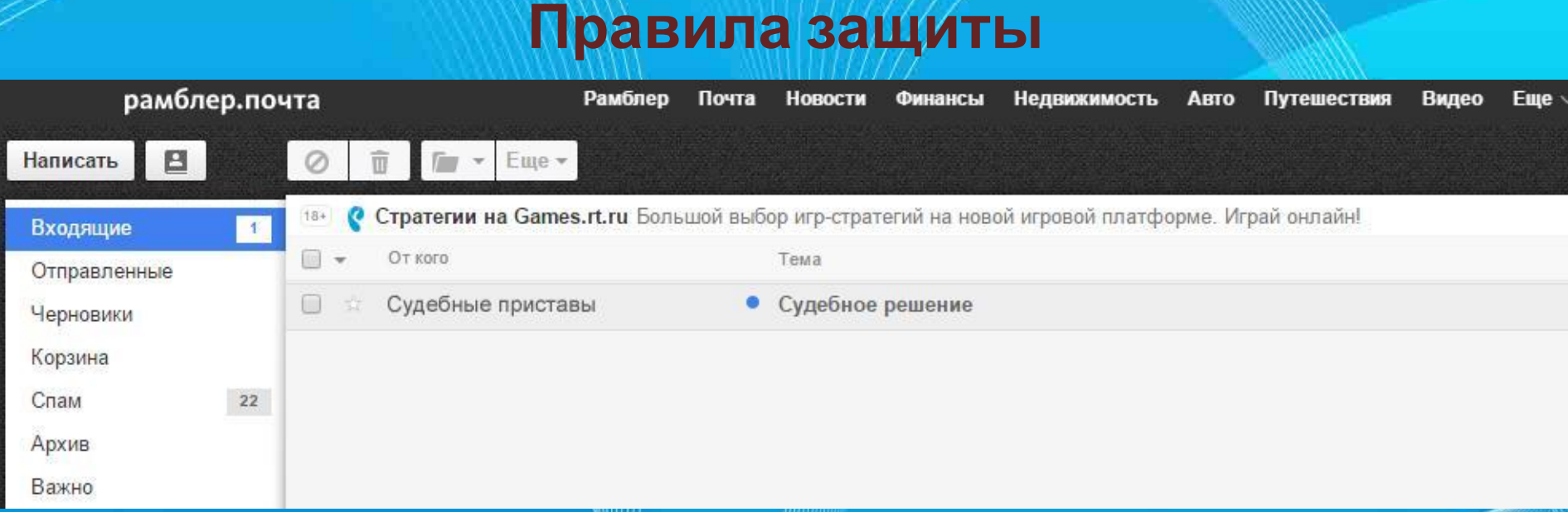

**Электронная Почта**

К вам приходит письмо: от «Судебных приставов» ,«Прокуратуры» или от другого официального органа власти и т.д. **НЕ ТОРОПИТЕСЬ ОТКРЫВАТЬ ТАКОЕ ПИСЬМО!!!** Помните! Вас должны вызывать по повестке

«Лично в руки», но не по электронной почте

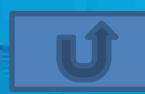

### **Электронная Почта Правила защиты**

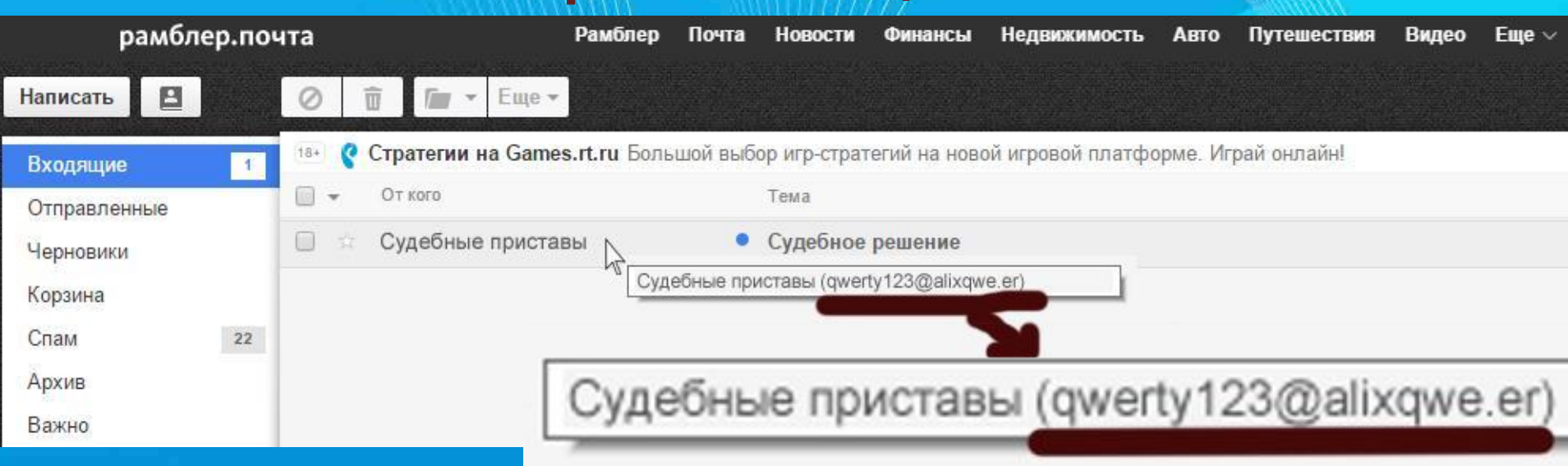

### **Очень подозрительный адрес**

Наведя мышку на н<mark>аавани</mark>е «От кого» письмо*,* можно увидеть адрес отправителя.

Можно зайти на официальный сайт, от чьего имени пришло письмо и в разделе «Контакты» посмотреть,

какой адрес стоит после символа @.

### **Электронная Почта Правила защиты**

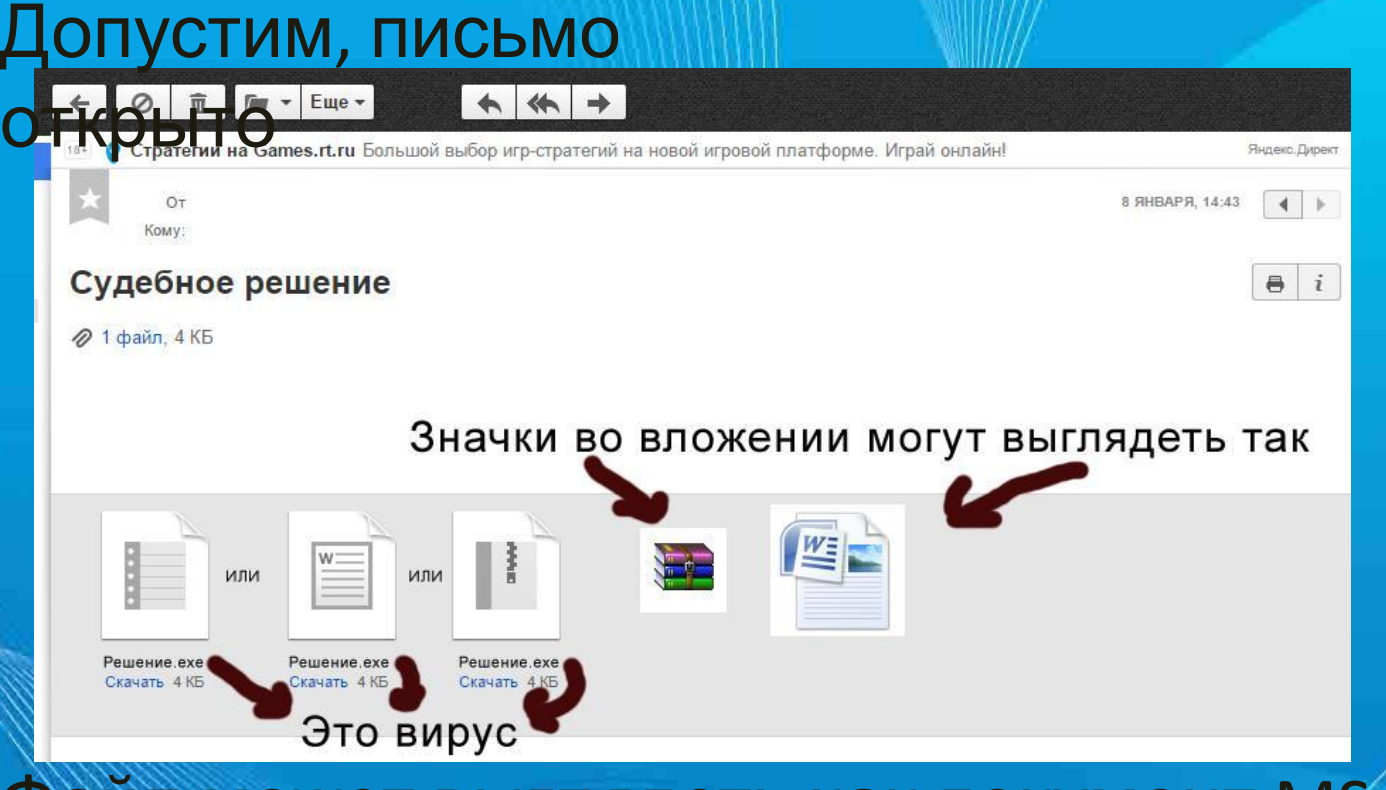

**Никогда не скачивайте вложенные в письмо** Файл может выглядеть как документ MS Word, но расширение .exe говорит, что это вирус.

**файлы, полученные от сомнительных**

**источников!**

# **Соблюдение этих простых правил поможет сохранить ваш компьютер в безопасности**

Прежде чем совершить какое-то действие в Интернете, стоит подумать о безопасности. Подвергайте любое действие сомнению. Спросите совет у компетентного человека.

### **Используемые Интернет-ресурсы.**

- http://www.kaspersky.ru
- https://ru.wikipedia.org
- http://detionline.com/
- http://kursor.in/